**Original:** Inglés **Fecha:** 29 de agosto de 2023

**PROYECTO (Revisión)**

### **PROGRAMAS INFORMÁTICOS Y EQUIPOS UTILIZADOS POR LOS MIEMBROS DE LA UNIÓN**

*Documento preparado por la Oficina de la Unión*

*para su examen por* 

*el Comité Técnico, el Comité Administrativo y Jurídico y el Consejo en 2023*

*Descargo de responsabilidad: el presente documento no constituye un documento de política u orientación de la UPOV*

Nota sobre el presente proyecto

El texto tachado (y sombreado) indica lo que se ha suprimido del texto del documento [UPOV/INF/22/9.](https://www.upov.int/edocs/infdocs/es/upov_inf_22.pdf)

El texto subrayado (y sombreado) indica lo que se ha insertado al texto del documento [UPOV/INF/22/9.](https://www.upov.int/edocs/infdocs/es/upov_inf_22.pdf)

#### Requisitos

1.1. Se invita a los miembros de la Unión a facilitar la información que se propone incluir sobre los programas informáticos y los equipos que hayan utilizado a los fines de la protección de las variedades vegetales.

1.2. Los miembros de la Unión que propongan programas informáticos y equipos para su inclusión en el presente documento deberán proporcionar la información siguiente:

Nombre del programa informático o el equipo Función (breve resumen) Fuente y datos de contacto Categorías de uso (véase la Sección 3, más abajo).

#### 2. Procedimiento para la inclusión de programas informáticos y equipos

2.1. Los programas informáticos y los equipos que se proponga incluir en este documento se presentarán, en primer lugar, al Comité Técnico (TC).

2.2. El TC decidirá si:

- (a) propone incluir la información en el documento;
- (b) solicita más orientación a otros órganos pertinentes (p. ej., el Comité administrativo y jurídico (CAJ) y los Grupos de Trabajo Técnico (TWP)); o
- (c) propone no incluir la información en el documento.

2.3. Si el TC formula una recomendación positiva y posteriormente el CAJ la ratifica, el programa informático o el equipo formará parte de la lista incluida en el proyecto de documento, cuya aprobación se someterá a examen del Consejo.

#### 3. Categorías de programas informáticos y equipos

Para facilitar el uso de la lista, la información sobre los programas informáticos y los equipos se presentará según las siguientes categorías:

Administración de solicitudes Sistemas de presentación de solicitudes por Internet Control de la denominación de las variedades Diseño de los ensayos DHE y análisis de datos Inscripción y transferencia de datos Análisis de imágenes Datos bioquímicos y moleculares

#### 4. Información sobre el uso por los miembros de la Unión

4.1. Cada año se envía una circular a los miembros de la Unión, invitándolos a proporcionar información sobre el uso que hacen de los programas informáticos y los equipos enumerados en el documento.

4.2. La información sobre el uso de esos programas informáticos y equipos se indica en las columnas "Miembros de la Unión que utilizan el programa informático o el equipo" y "Aplicación por los usuarios". En el espacio destinado a la "Aplicación por los usuarios", los Miembros de la Unión podrán indicar, por ejemplo, los cultivos o tipos de cultivo para los cuales se utiliza el programa informático o el equipo en cuestión.

### 5. Descargo de responsabilidad

La finalidad de este documento es facilitar información sobre el uso de programas informáticos y equipos por los miembros de la Unión. Ni la UPOV ni la administración que aporta esa información son responsables del rendimiento de los programas informáticos y los equipos.

# PROGRAMAS INFORMÁTICOS Y EQUIPOS UTILIZADOS POR LOS MIEMBROS DE LA UNIÓN

# a) Administración de solicitudes

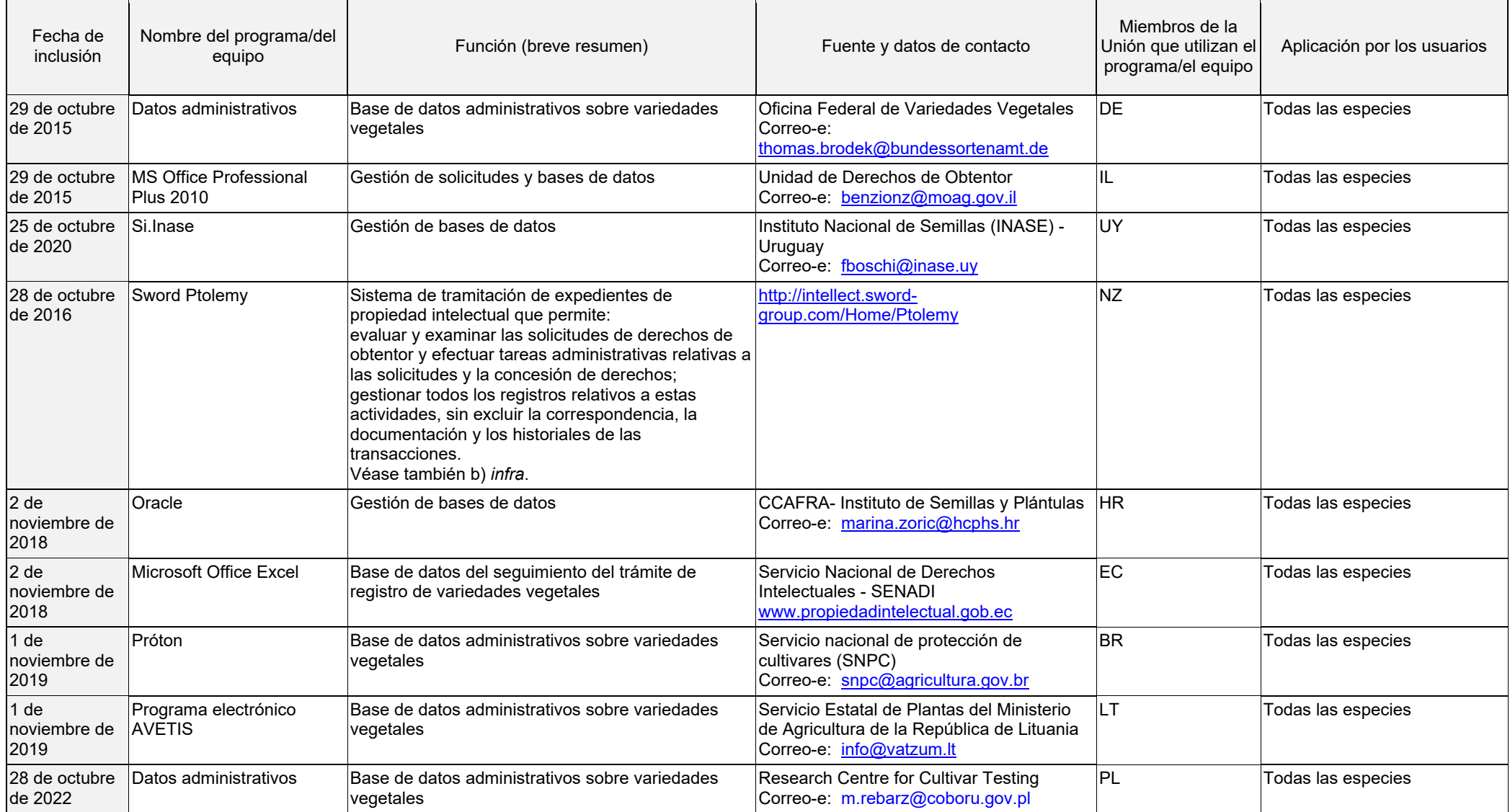

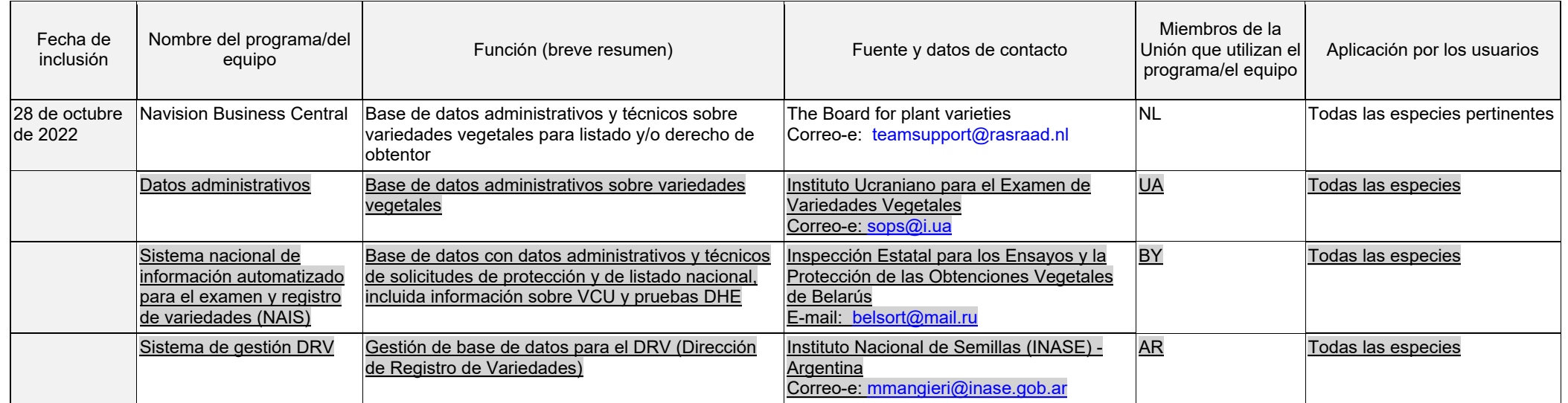

# b) Sistemas de presentación de solicitudes por Internet

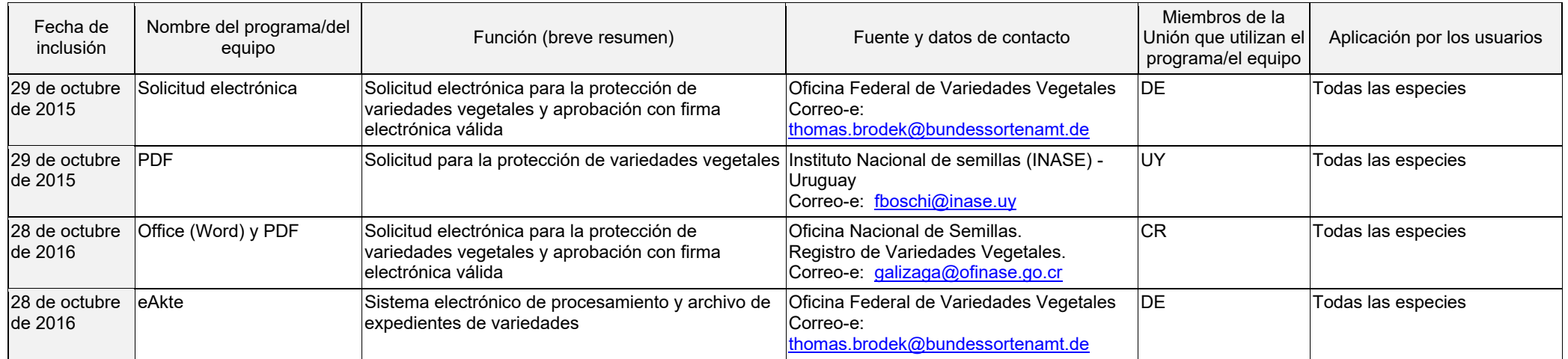

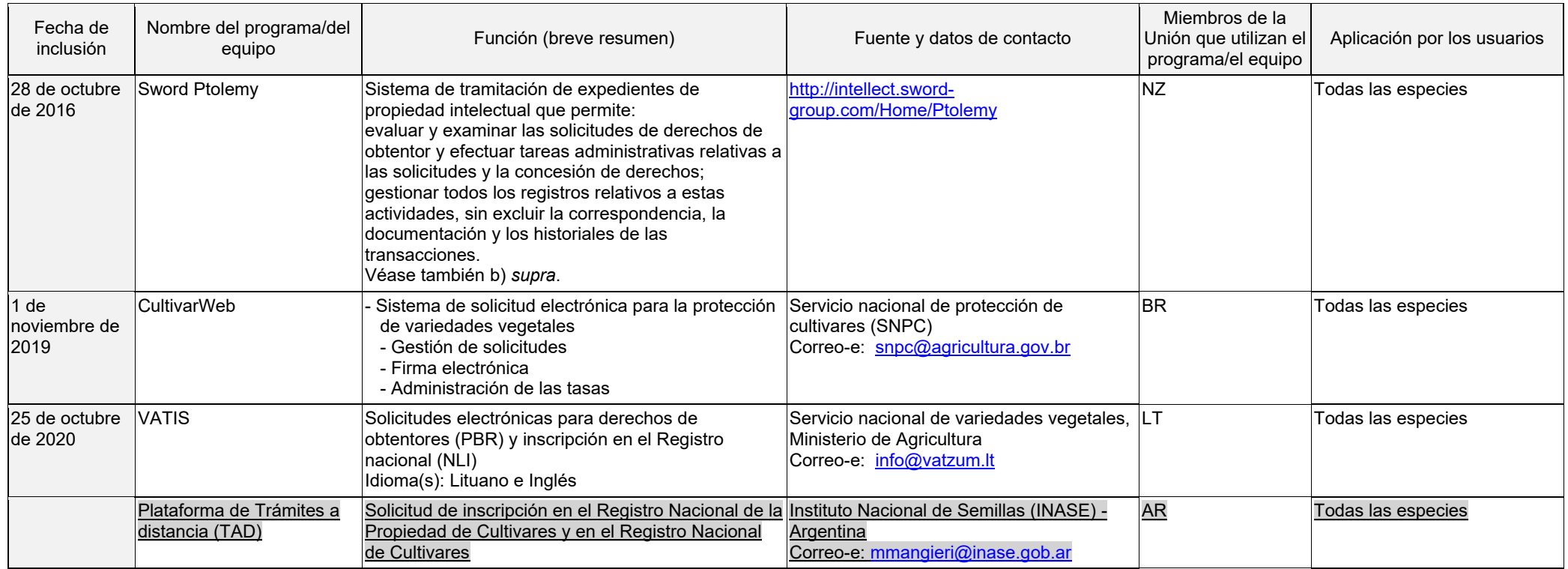

# c) Control de la denominación de variedades

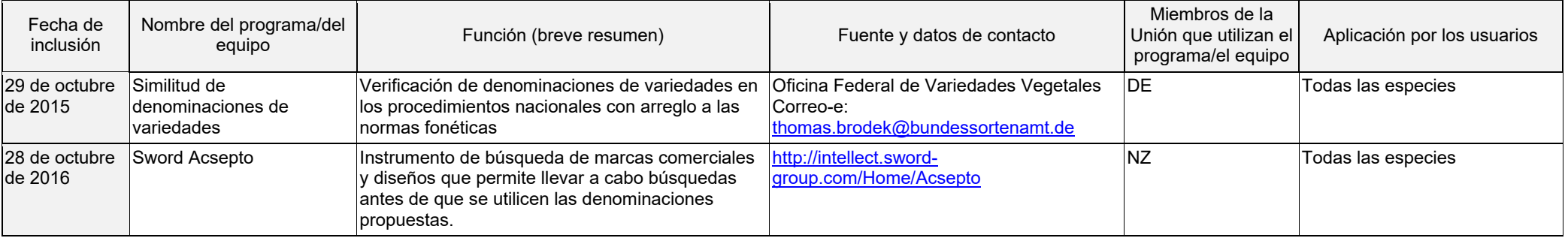

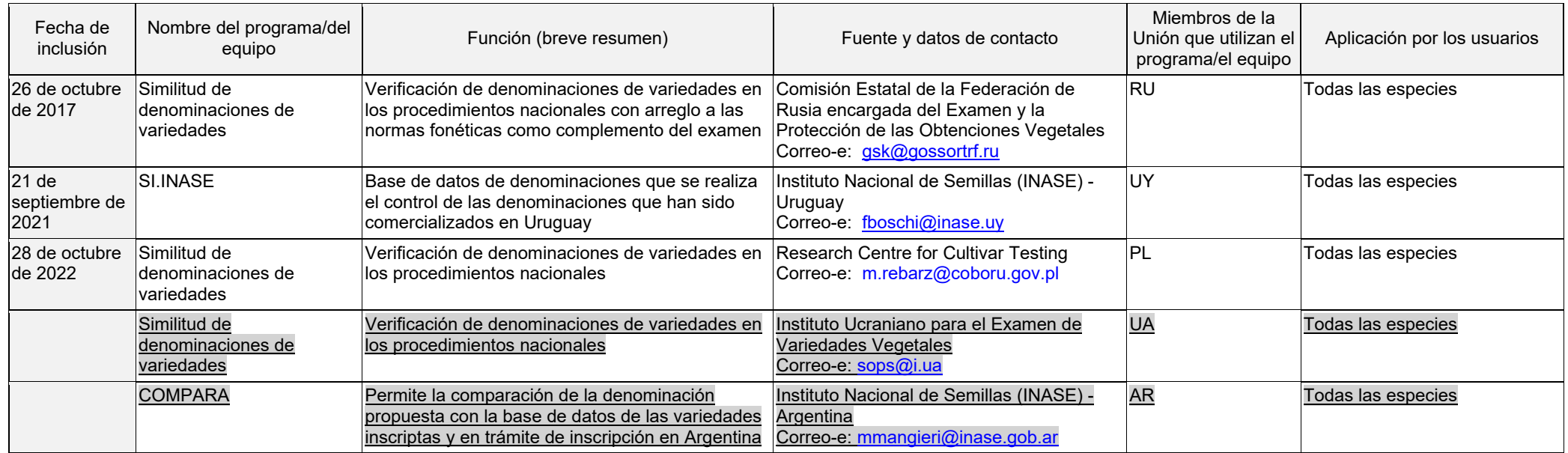

# d) Diseño de los ensayos DHE y análisis de datos

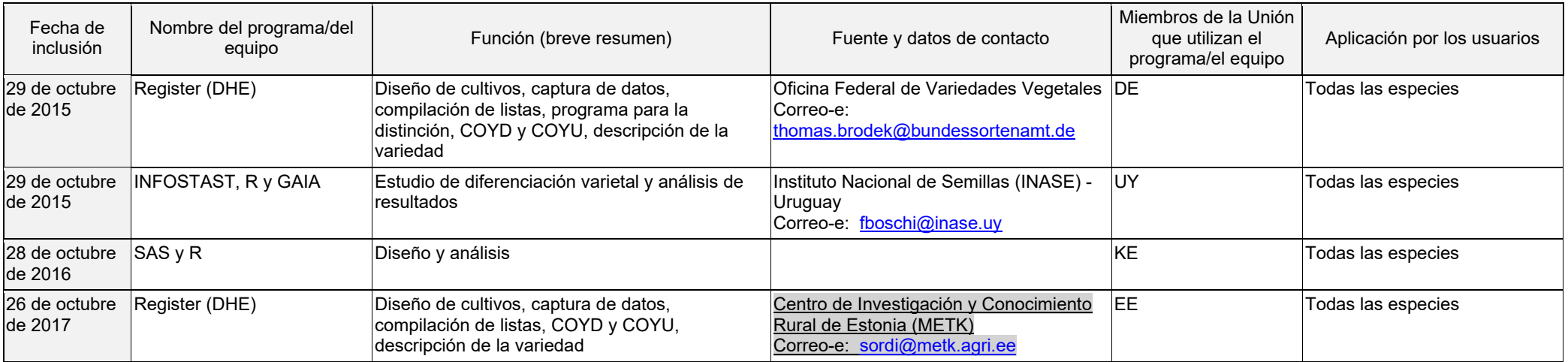

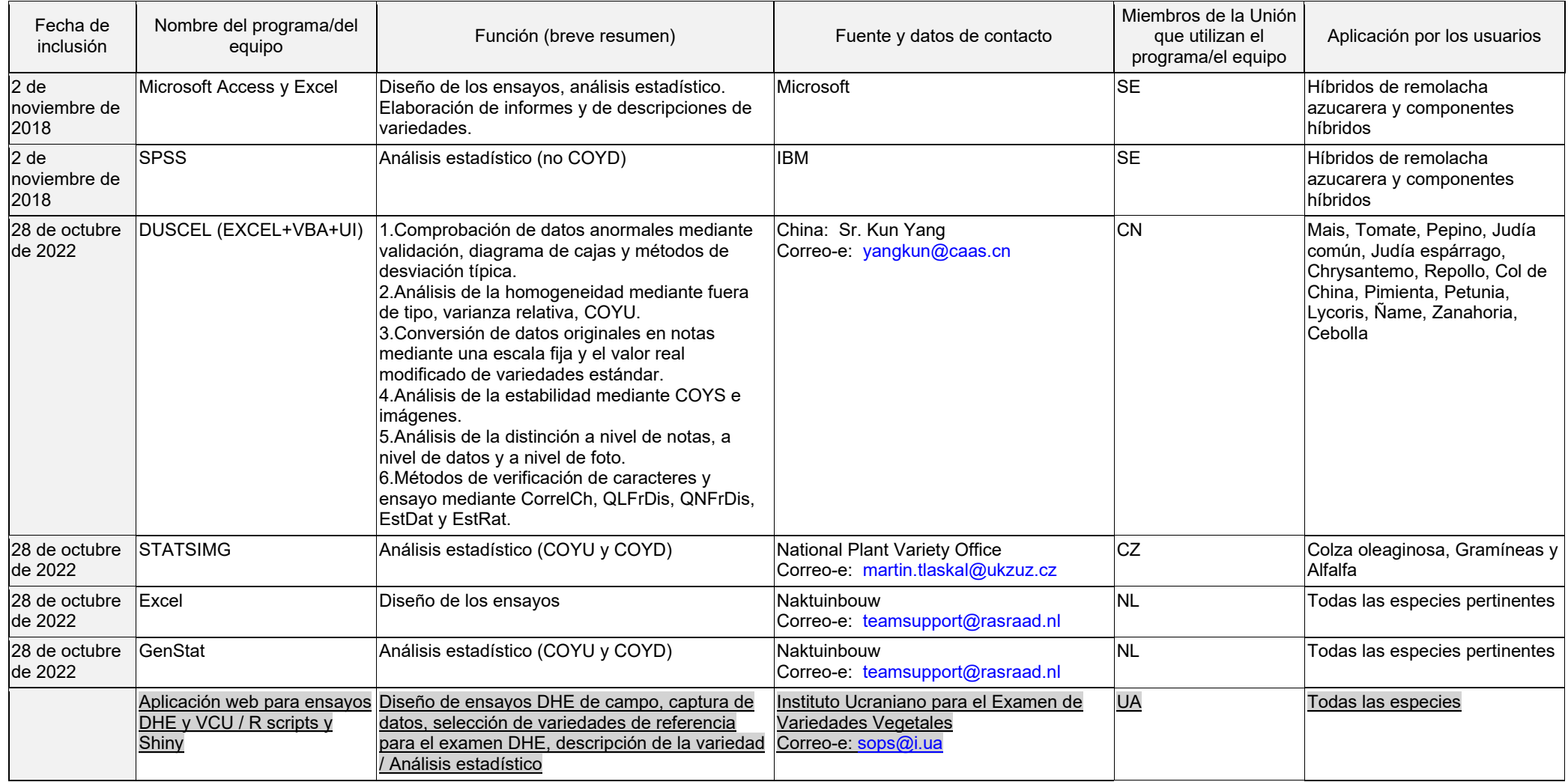

### e) Inscripción y transferencia de datos

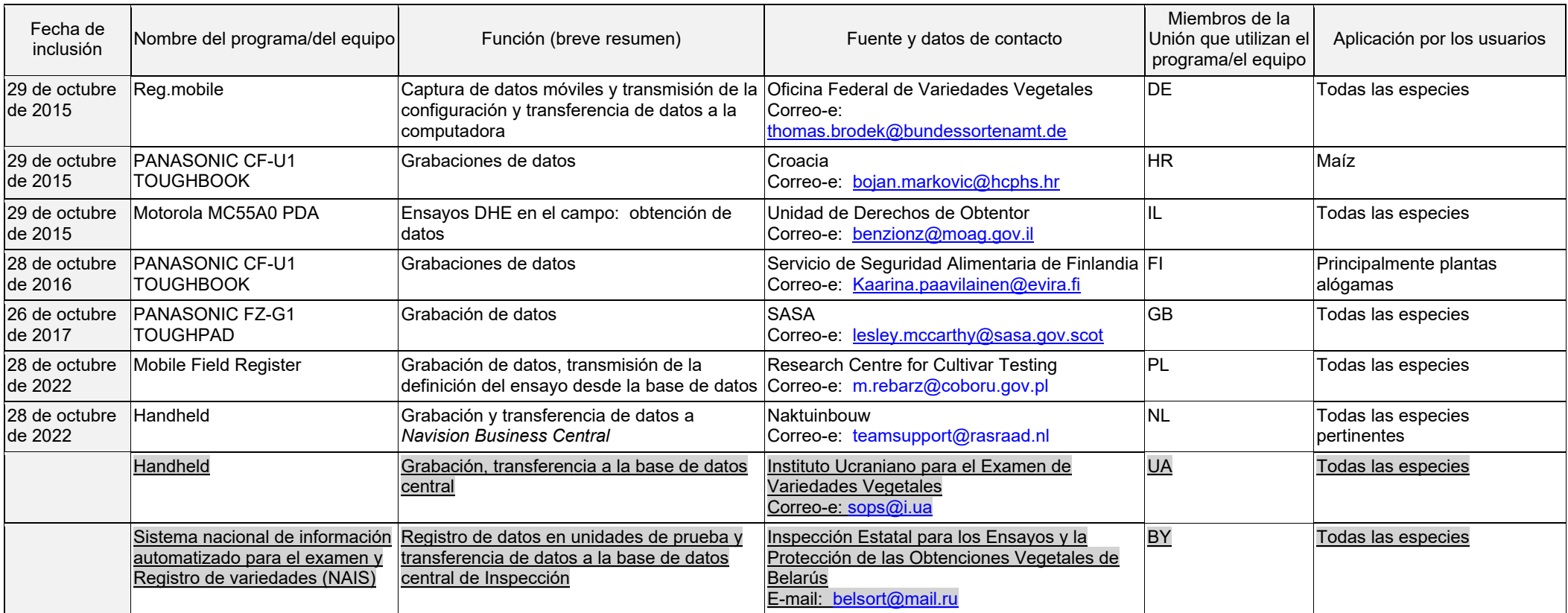

### f) Análisis de imágenes

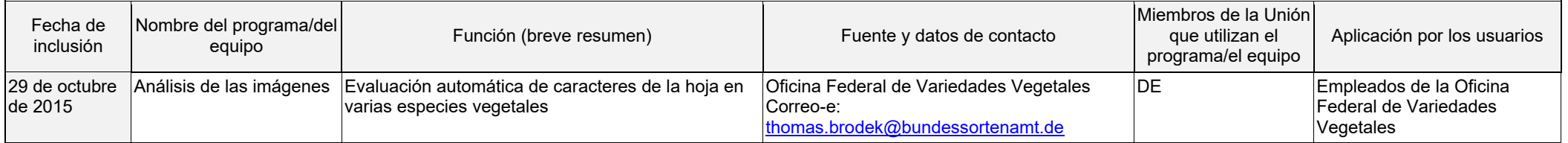

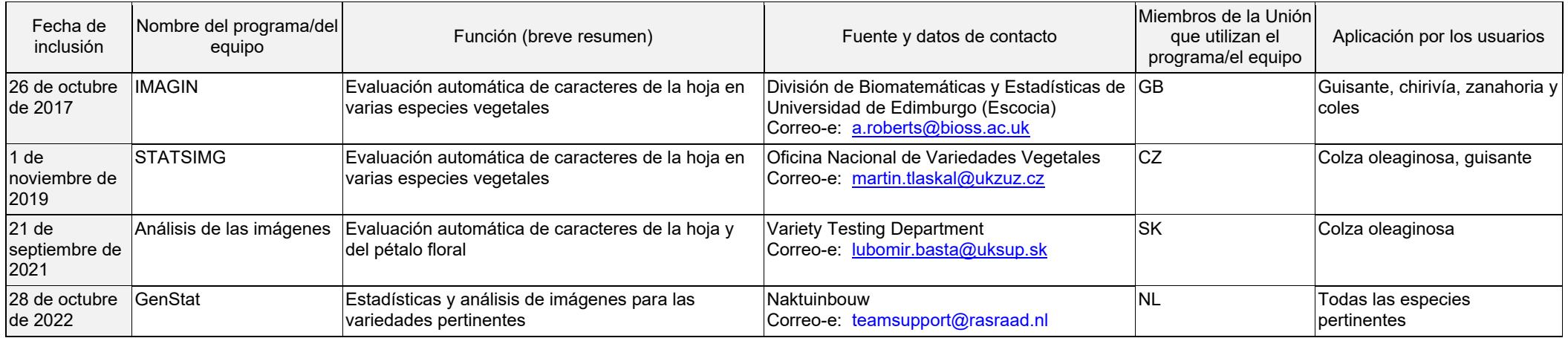

# g) Datos bioquímicos y moleculares

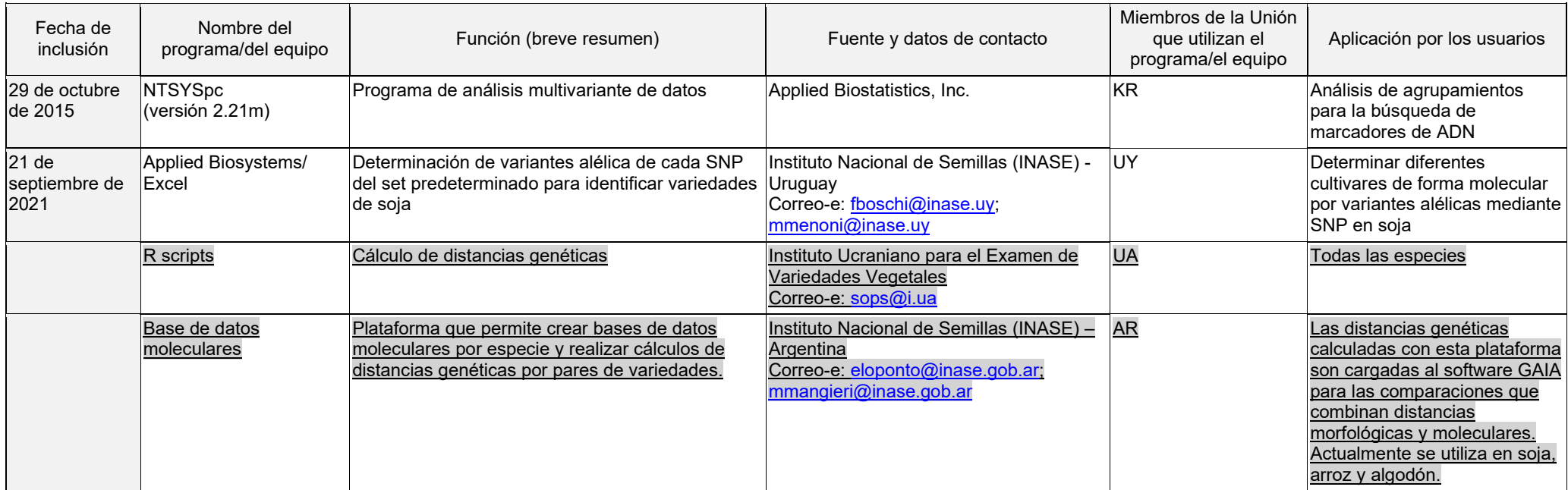

[Fin del documento]